## **SSH Security TIPS** Analysis & Prevention

## 2458

grep 'Failed password' /var/log/auth\* | grep sshd | wc-l

### "Is it normal to get hundreds of break-in attempts per day?"

*- Some guy on Serverfault*

Sadly, yes.

### Automated dictionary attacks

## Usually part of a botnet

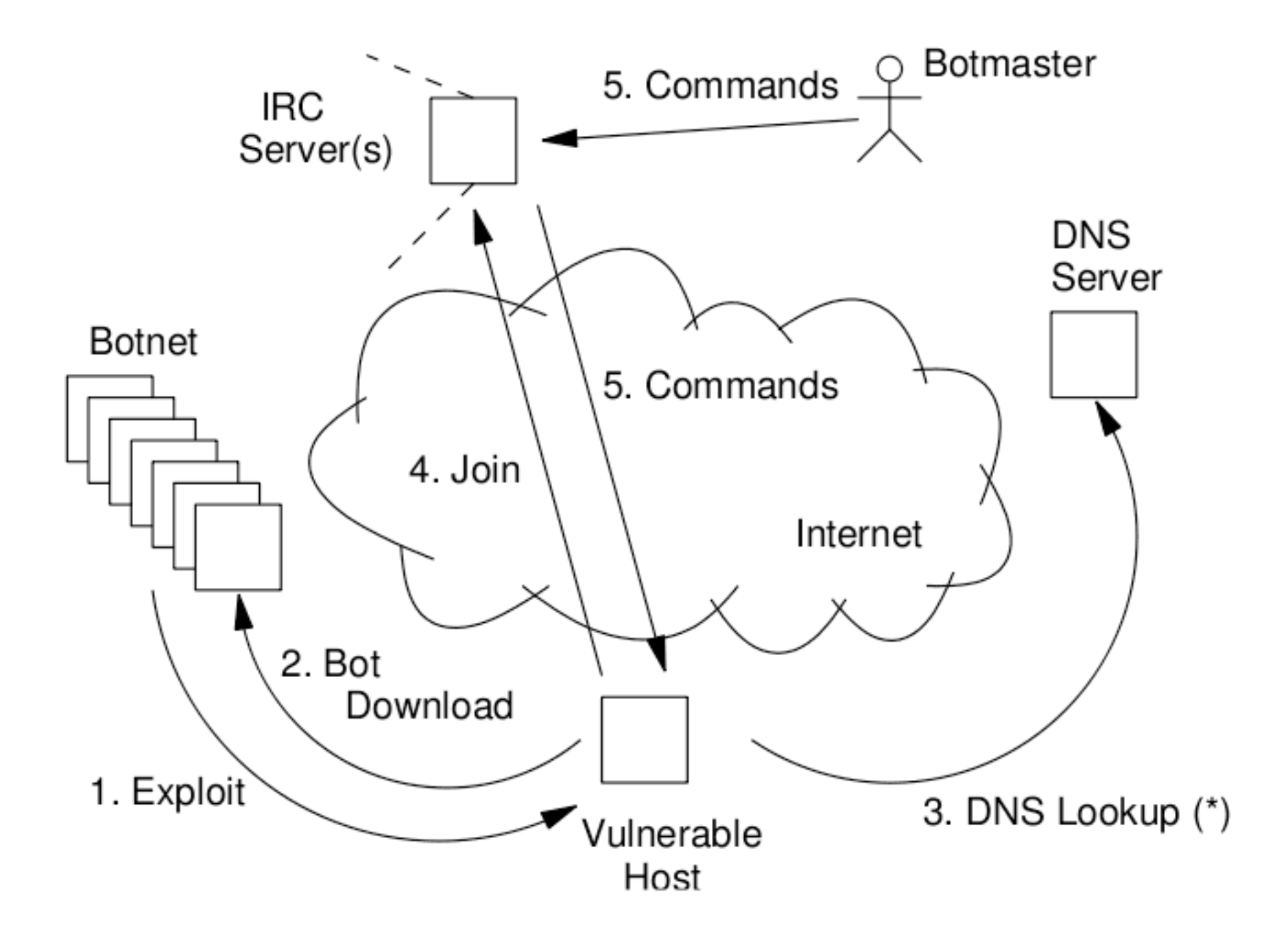

## What can we bo?

## Use strong passwords/usernames

## vi /etc/ssh/sshd\_config

## Disallow root logins

PermitRootLogin no

## Use public-key authentication and disable password auth completely.

PubkeyAuthentication yes PasswordAuthentication no ssh-keygen -t rsa

cat id\_rsa.pub >> ~/.ssh/authorized\_keys

### AllowUsers alice bob@150.140.\*.\*

## Denyhosts / Fail2ban / OSSEC

## Netfilter rate-limiting

iptables -I INPUT -p tcp --dport 22 -i eth0 -m state --state NEW -m recent --set

iptables -I INPUT -p tcp --dport 22 -i eth0 -m state --state NEW -m recent --update --seconds 60 --hitcount 4 -j DROP

## Port knocking & Single Packet Authorization

Popular implementations: fwknop, knockd

Cool Sunday afternoon project:

### Two-factor SSH authentication with Google Authenticator

## VPN

### (More likely in a corporate environment)

# Honeypots

## What is a honeypot?

A security mechanism designed to lure malicious activities – Analyze them

## Classes

## High: Full functional interaction Low: limited functionality (emulated services)

## Kippo – SSH Honeypot

<http://code.google.com/p/kippo/>

Medium Interaction (combined characteristics)

Log SSH brute force attacks & shell interaction

Python based

Still under development

## FEATURES

Fake shell based on Debian 5

Fake file system – add/remove ability

Fake file contents

Fake command outputs

Saved wget downloaded files

UML compatible logs

## KIPPO TOOLS

playlog.py - utility to replay session logs createfs.py - used to create fs.pickle passdb.py – add/remove/list passwords

#### Information about the attacker

Used SSH agent Used username/passwords Timings (bot or human)

## DEMO TIME

#### [http://serverfault.com/questions/244614/is-it-normal-to-get-hundreds-of-break-in](http://serverfault.com/questions/244614/is-it-normal-to-get-hundreds-of-break-in-attempts-per-day)[attempts-per-day](http://serverfault.com/questions/244614/is-it-normal-to-get-hundreds-of-break-in-attempts-per-day)

<http://www.cyberciti.biz/tips/ssh-public-key-based-authentication-how-to.html>

<http://www.cipherdyne.org/fwknop/>

<http://www.zeroflux.org/projects/knock>

<http://denyhosts.sourceforge.net/>

<http://www.fail2ban.org/>